The copy filmed here has been reproduced thanks to tha ganareaity of:

National Library of Canada

The images appearing here are the bast quality possible considering the condition and legibility of tha original copy and in kaaping with tha filming contract spacifications.

Original copias in printed papar covars ara filmad beginning with tha front covar and anding on tha last paga with a printad or illustratad impraasion, or the back cover when eppropriete. All othar original copias ara filmad beginning on tha first paga with a printad or illustratad imprassion, and ending on tha last page with a printad or illustreted impression.

The last recorded frame on each microfiche shall contain the symbol  $\longrightarrow$  (meaning "CON-TINUEO"). or the symbol V (meaning "END"), whichever applies.

Mapa. plates, charts, etc., mey be filmed at different reduction retios. Those too large to be entirely included in one exposure ere filmed beginning in the upper left hand corner, left to right end top to bottom, as many frames es required. The following diegrems illustrate the method:

L'exemplaire filmé fut reproduit grace a la générosité de:

Bibliothequa nationala du CanadA

Les images suiventes ont été reproduitss avec le<br>plus grand soin, compte tenu ds la condition st<br>de la netteté de l'exemplaire filmé, et en conformity avac las conditions du contrat da filmaga.

Lac exemplairaa originaux dont la couvanure en papier est imprimée sont filmés en commençent<br>par le premier plat et en terminant soit per la dernière page qui comporte une empreints d'impression ou d'illustration. soit par ta second plat, salon le ces. Toue les sutres exempleires originaux sont filmés en commençant par le première page qui comporte une empreinte d'impression ou d'illustration at en terminant par le dernière page qui comporte une telle •mprointa.

Un dee symbolas suivants apparaitra sur la dernière image de cheque microfiche, seion le cas: le symbole <del>« »</del> signifie "A SUIVRE", le symbole  $\nabla$  signifie "FIN".

Les cartes, plenches, tableeux, etc., peuvent être filmés à des taux de réduction différents. Lorsque le document est trop grand pour stre reproduit en un seul cliché, il est filmé à partir de l'engle supérieur gauche, de gauche à droite. et de haut en bas. en prenant la nombre d'imagea nacaaaaire. Lea diagrammaa suivants illustrent le méthode.

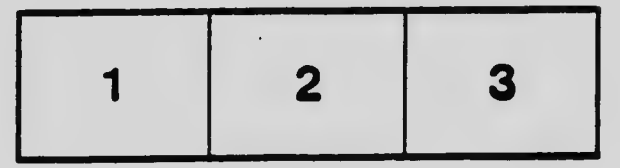

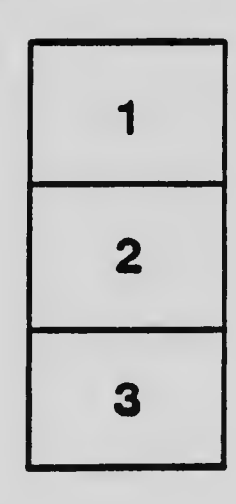

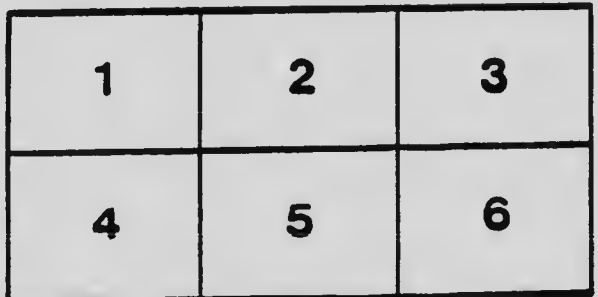